Cisco Valet Router [Address](http://thedocs2015.westpecos.com/go.php?q=Cisco Valet Router Address) >[>>>CLICK](http://thedocs2015.westpecos.com/go.php?q=Cisco Valet Router Address) HERE<<<

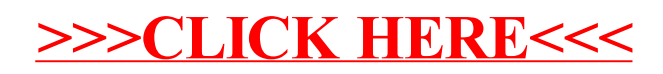